# **Enduro/X Core - Feature #331**

Feature # 328 (Closed): Enduro/X Version 6.0 master task

# **ndrxconfig.xml**

08/07/2018 02:58 PM - Anonymous

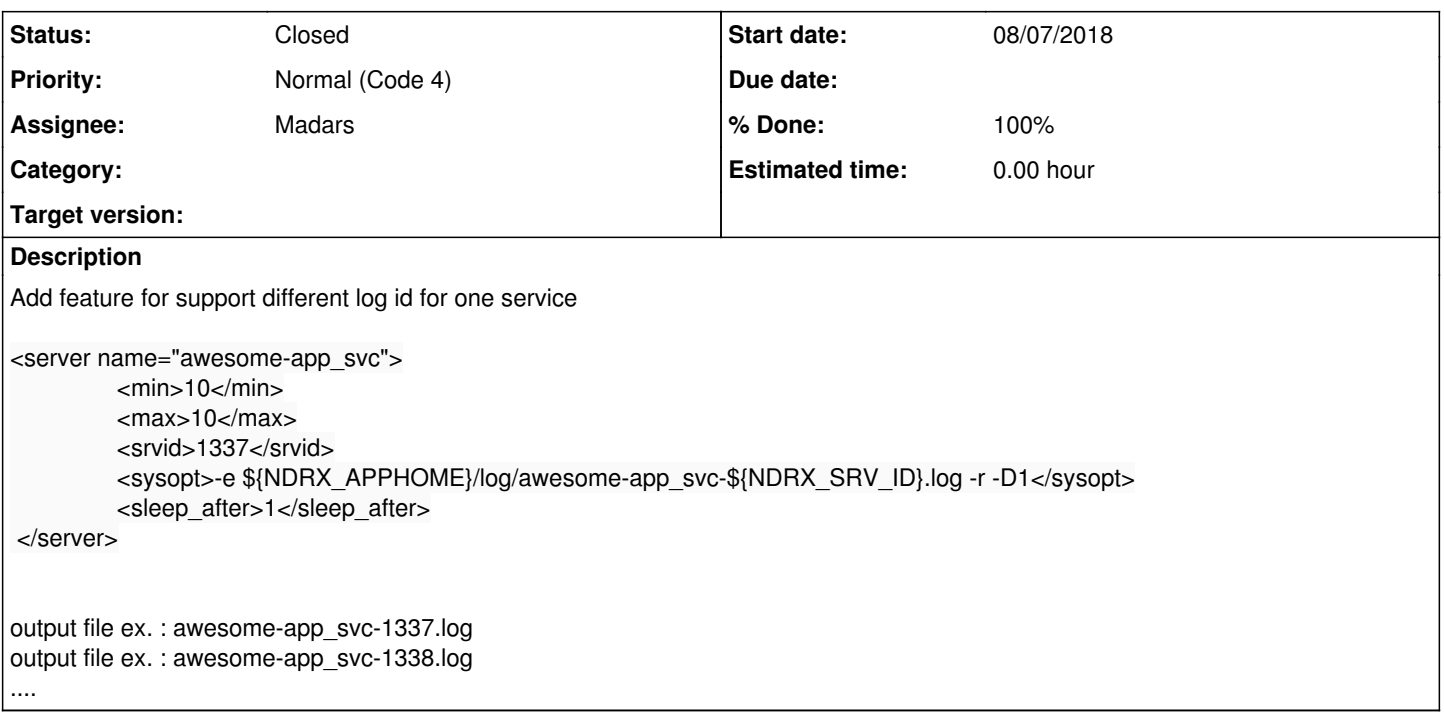

### **History**

### **#1 - 08/08/2018 05:19 AM - Madars**

*- Parent task set to #328*

### **#2 - 10/26/2018 12:14 AM - Madars**

*- Status changed from New to Resolved*

```
Done in Enduro/X 6.x
```

```
 <servers>
<!-- This will be bad one, killed.. -->
    <server name="atmisv_012">
         <srvid>1000</srvid>
         <min>${TEST_PROCS}</min>
         <max>${TEST_PROCS}</max>
        <sysopt>-e ${TESTDIR}/atmisv1_${NDRX_SVSRVID}.log -r</sysopt>
    </server>
</servers>
```
See sample in endurox/atmitest/test012\_admqfull/ndrxconfig.xml

## **#3 - 10/26/2018 12:14 AM - Madars**

*- Status changed from Resolved to Closed*

*- % Done changed from 0 to 100*